## **Vendor Master Creation Process Flow (BP010)**

**On System**

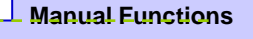

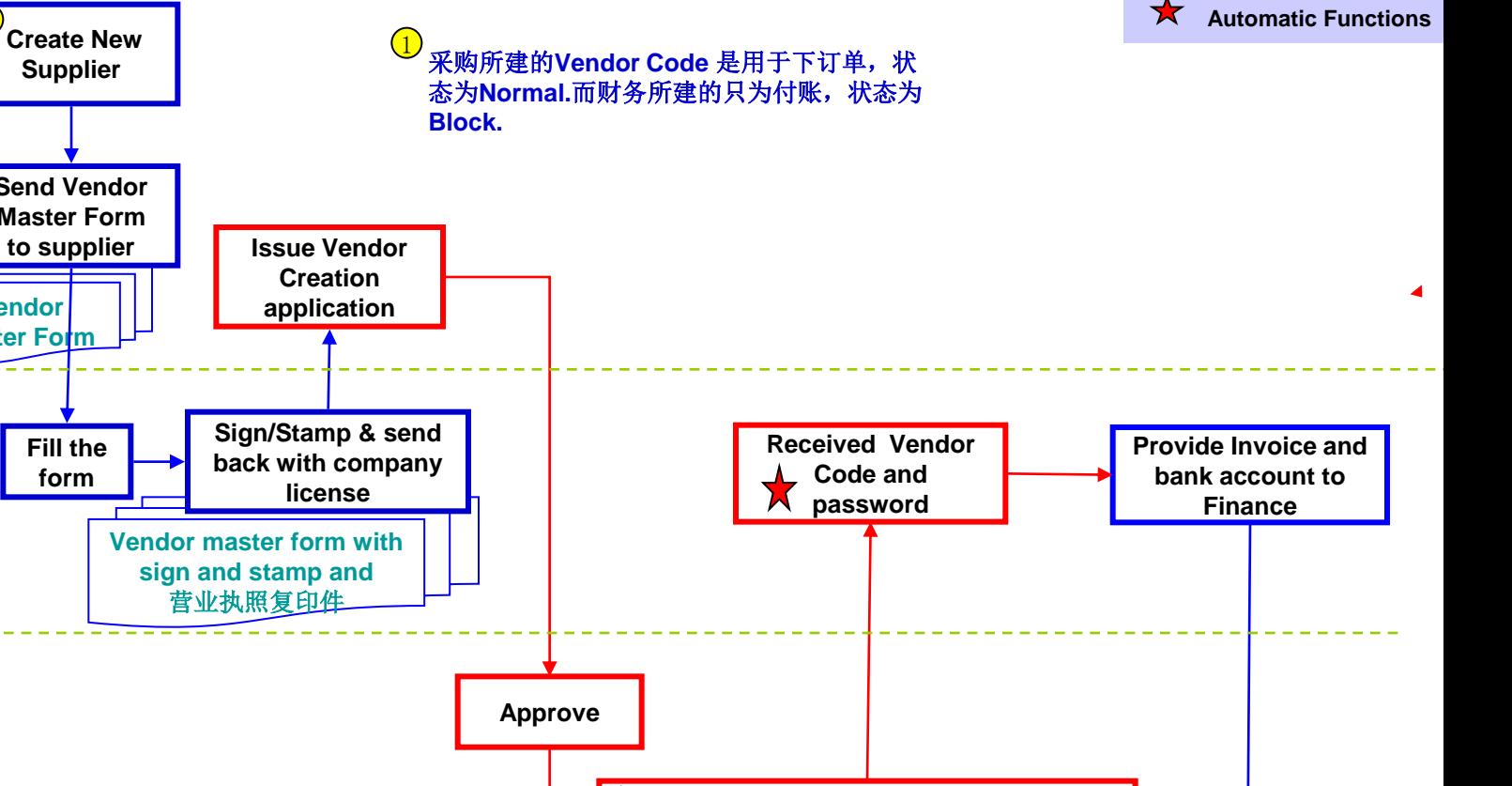

 **Generated New Vendor Code and Send Vendor Code and password to vender**

**Finance**

**Buyer / Accounting**

**Start Create New** 

1

**Supplier**

**Send Vendor Master Form** 

> **Fill the form**

**Vendor Master For** 

**Suppliers**

**Pro./Acc. Dept**

> **Check bank account in vendor master hardcopy Key-in vendor bank account into电汇系统 Close** 2

厂商银行信息变更时采购或厂商提供变更信息。**Finance** 打 印纸本信息由上级主管签核后,**Key-in** 到电汇系统保存。 2